## **Register for a New PACER Account**

## **Each user needs an Individual PACER Account**

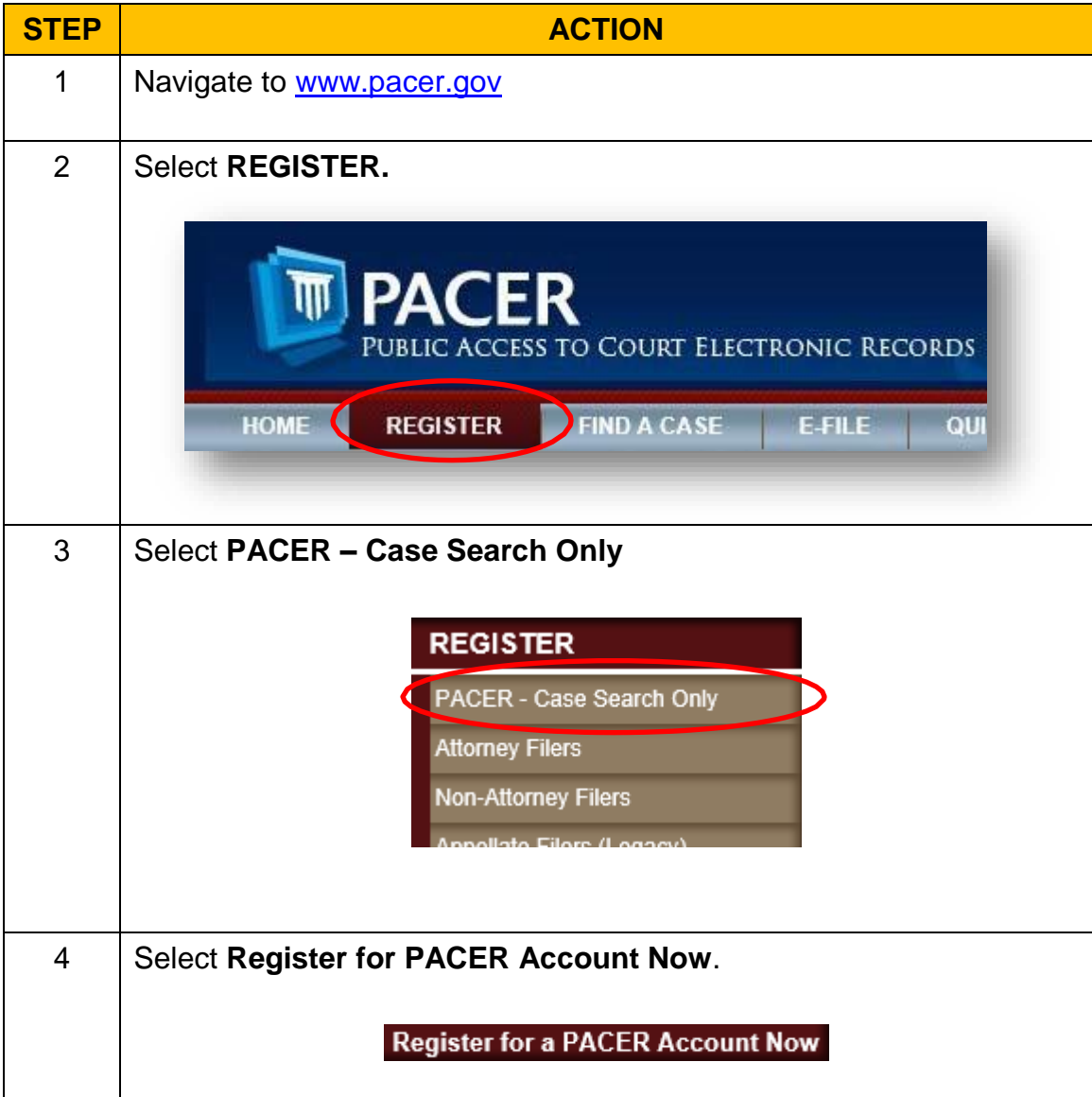

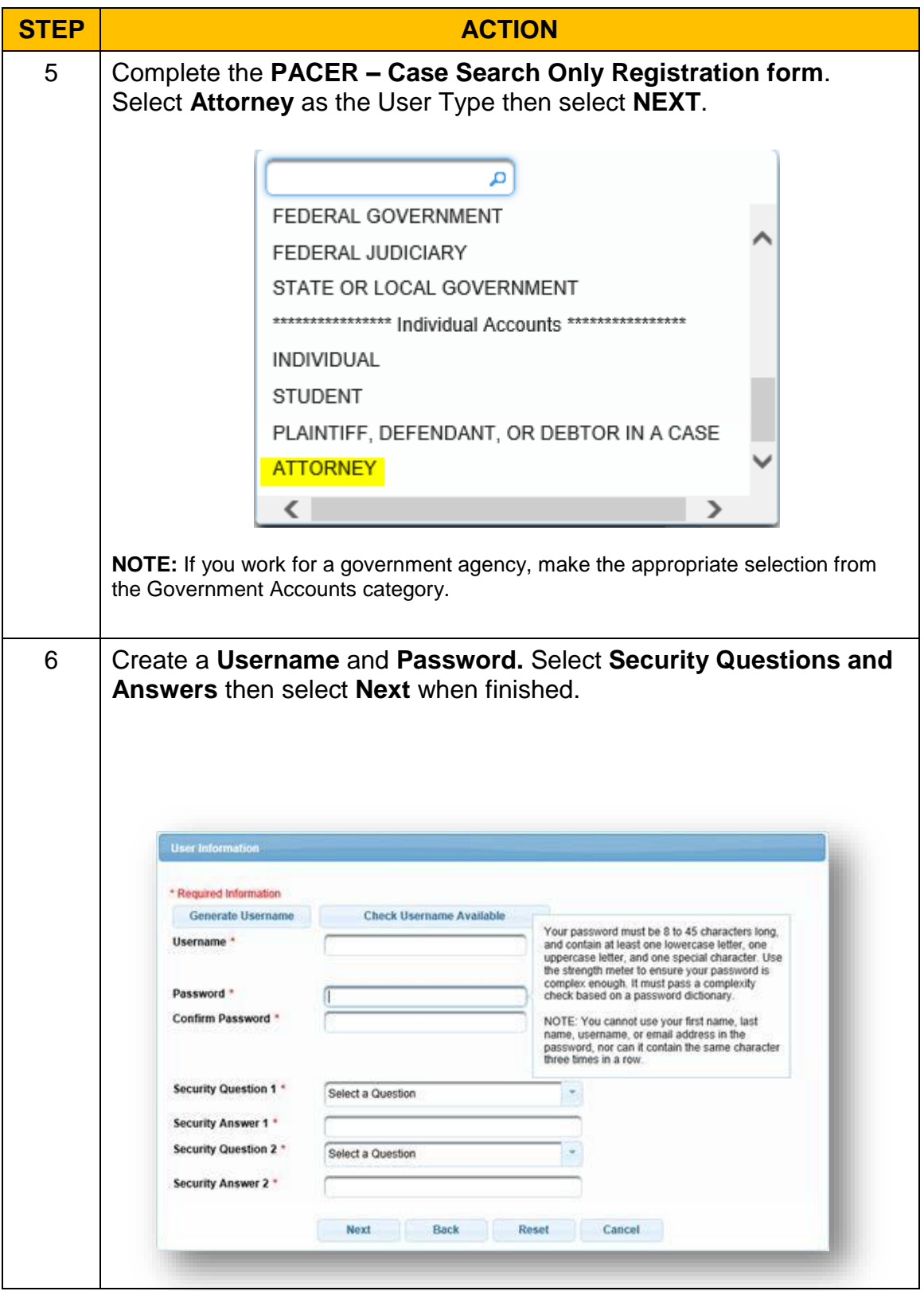

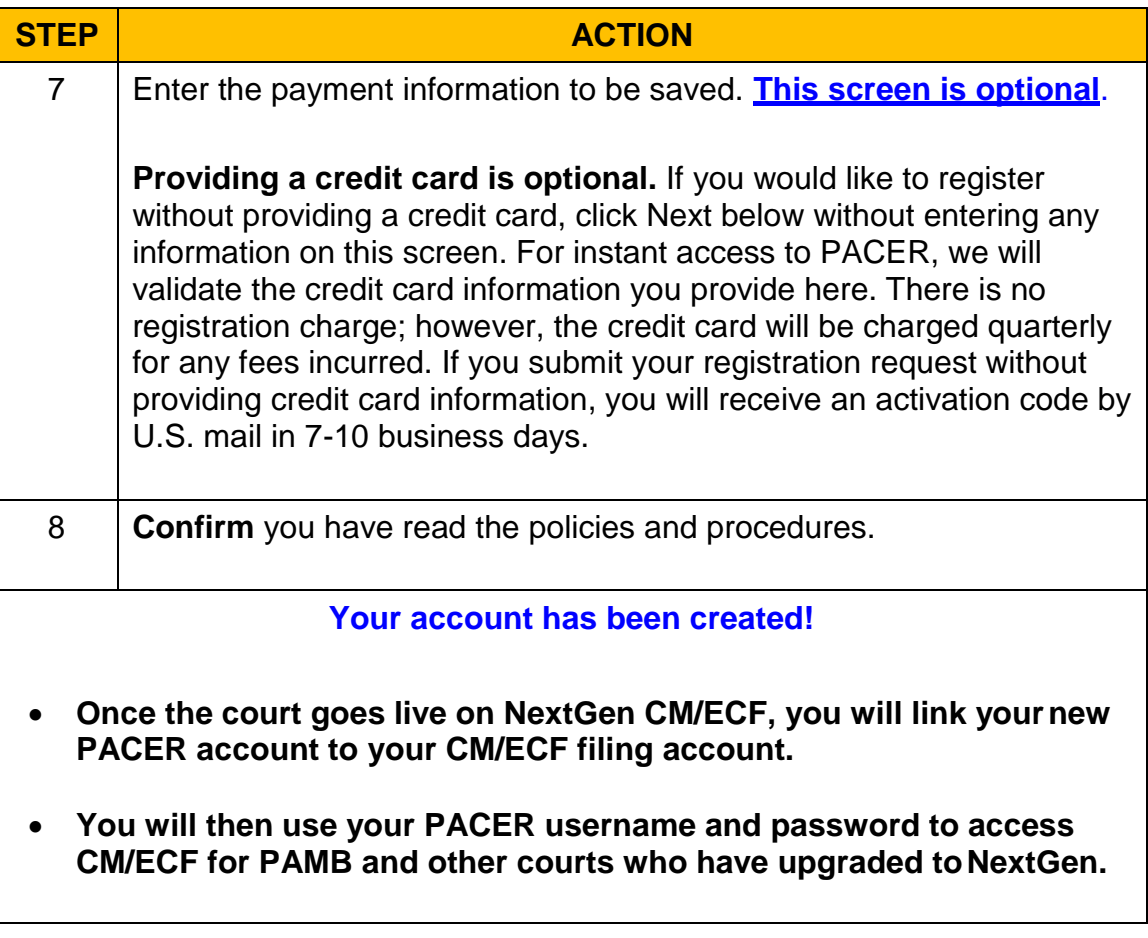